# **The xtUML method – Specifying Activities**

- Analysis questioning, thinking, sketching...
  - Descriptive UML diagrams
    - use case, sequence, ...
- **Executable Modeling** formalizing the analysis:
  - Component Diagrams (partitioning/interfaces)
  - Class Diagrams (data)
  - State Machines (control)
  - Activities (processing)
- Verification
  - Interpretive Model Execution
- Code generation
  - Template and Rule-Based Translation

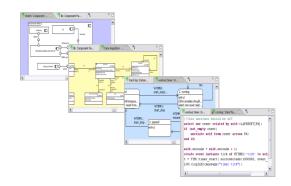

# **External Entities**

EE's are used for accessing functions external to the model

- 'C' routines in legacy code for translation
- Java methods for use in model verification
- Common logging and timing functions included by default in xtUML projects in LOG:: and TIM:: packages

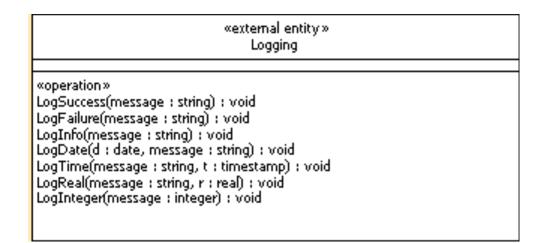

# **Time Package**

#### Date and Time Access

now = TIM::current\_date(); year = TIM::get\_year(date:now); month = TIM::get\_month(date:now); day = TIM::get\_day(date:now); hour = TIM::get\_hour(date:now); minute = TIM::get\_minute(date:now); second = TIM::get\_second(date:now);

#### Timers

| «external entity»<br>Time                                                                                                    |
|----------------------------------------------------------------------------------------------------|
| <pre>«operation» uurrent_date : date uurrent_date : date uurrent_date : date urreate_date(day : integer, hour : integer, minute : integer, month : integer, second : integer, year : integ get_second(date : date) : integer get_montte(date : date) : integer get_date : date) : integer get_date : date) : integer get_date : date) : integer get_quare(date : date) : integer get_year(date : date) : integer get_year(date : date) : integer get_year(date : date) : integer get_ryear(date : date) : integer get_ryear(externate) : integer get_ryear(externate) : integer get_ryear(externate) : integ</pre> |

```
st = row.sampling_time;
create event instance move_on of SP1:finished_sampling() to self;
mo timer = TIM::timer start(microseconds:st, event inst:move on);
```

```
create event instance evt of WorkoutTimer3:tick() to self;
self.timer = TIM::timer_start_recurring(event_inst: evt, microseconds: 1000000);
```

# Logging Package

Send test messages to the console.

```
now = TIM::current_date();
LOG::LogDate(d:now,message:"Current Date:");
LOG::LogInfo(message:"Hello World!!");
```

| «external entity»<br>Logging                                                                                                    |  |
|----------------------------------------------------------------------------------------------------|--|
| «operation»<br>LogSuccess(message : string) : void<br>LogFailure(message : string) : void<br>LogInfo(message : string) : void<br>LogDate(d : date, message : string) : void<br>LogTime(message : string, t : timestamp) : void<br>LogReal(message : string, r : real) : void<br>LogInteger(message : integer) : void |  |

### **Events**

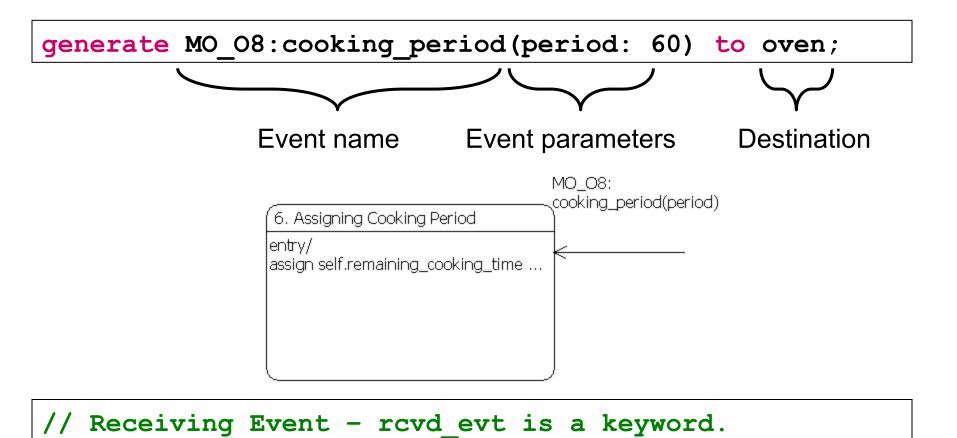

assign self.remaining\_cooking\_time = rcvd\_evt.period;

## **Creation events**

- Events can be used to create an instance of a class
  - Must generate an event assigned to a Creation Transition
  - This new instance has no handle name to be addressed by

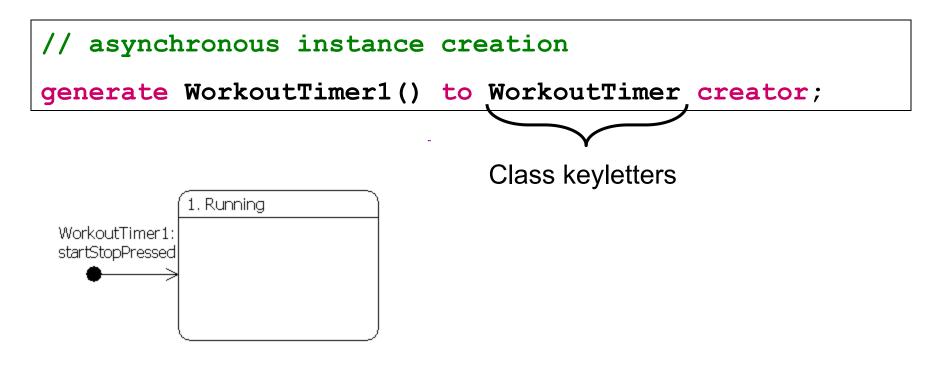

# **Event Pre-creation**

An event may be created without sending it by using the create event statement.

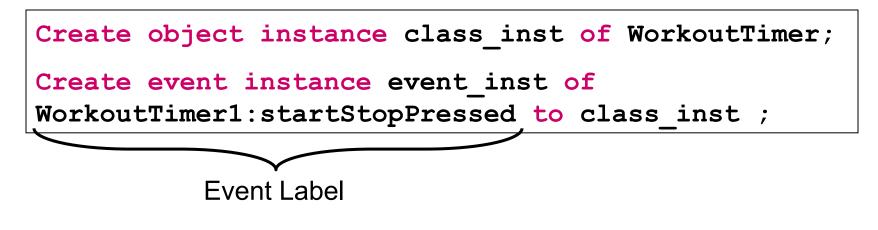

#### Sending a Pre-Created Event.

#### generate event inst ;

## **Delayed event**

handle = TIM::timer\_start(event\_inst: event, microseconds: 1000000);

| «external entity»       |                                                                                         |  |
|-------------------------|-----------------------------------------------------------------------------------------|--|
|                         | Time                                                                                    |  |
| «operation»             |                                                                                         |  |
| current_date : date     |                                                                                         |  |
|                         | ger, hour : integer, minute : integer, month : integer, second : integer, year : integ. |  |
| get_second(date : date  | e) : integer                                                                            |  |
| get_minute(date : date  | e) : integer                                                                            |  |
| get_hour(date : date)   | : integer                                                                               |  |
| get_day(date : date) :  | integer                                                                                 |  |
| get_month(date : date   | e) : integer                                                                            |  |
| get_year(date : date) : | integer                                                                                 |  |
| current_clock : timesta | amp                                                                                     |  |
| timer_start(event_inst  | : inst <event>, microseconds : integer) : inst_ref<timer></timer></event>               |  |
| timer_start_recurring(  | event_inst : inst <event>, microseconds : integer) : inst_ref<timer></timer></event>    |  |
| timer_remaining_time    | (timer_inst_ref : inst_ref <timer>) : integer</timer>                                   |  |
| timer_reset_time(micr   | oseconds : integer, timer_inst_ref : inst_ref <timer>) : boolean</timer>                |  |
| timer_add_time(micro    | seconds : integer, timer_inst_ref : inst_ref <timer>) : boolean</timer>                 |  |
| timer cancel(timer ins  | st_ref : inst_ref <timer>) : boolean</timer>                                            |  |

create event instance event of MO O8(period: 60) to oven;

#-8 • xtUML and BridgePoint: Advanced Actions

## **Interface messages**

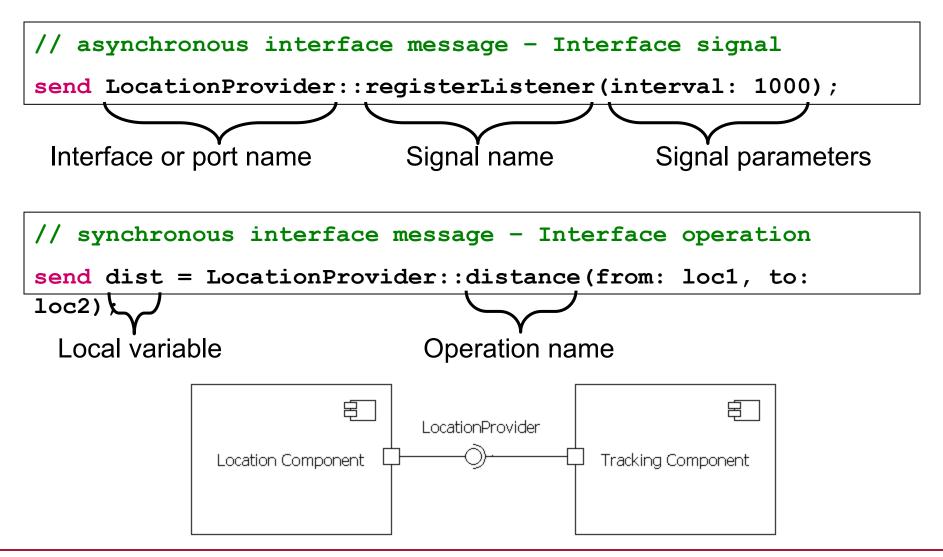

# **Mathematically Derived Attributes**

- Attributes can be computed using the full range of Action Language statements
- No return statement needed
- Read-only in all other places

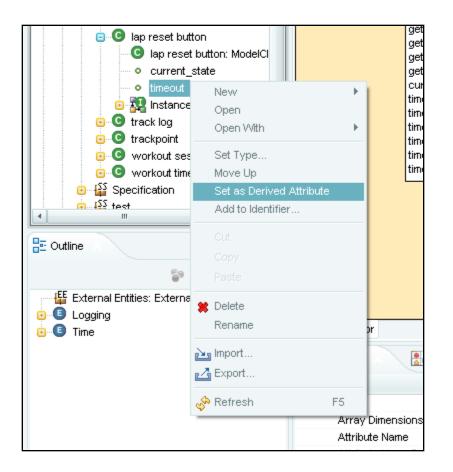